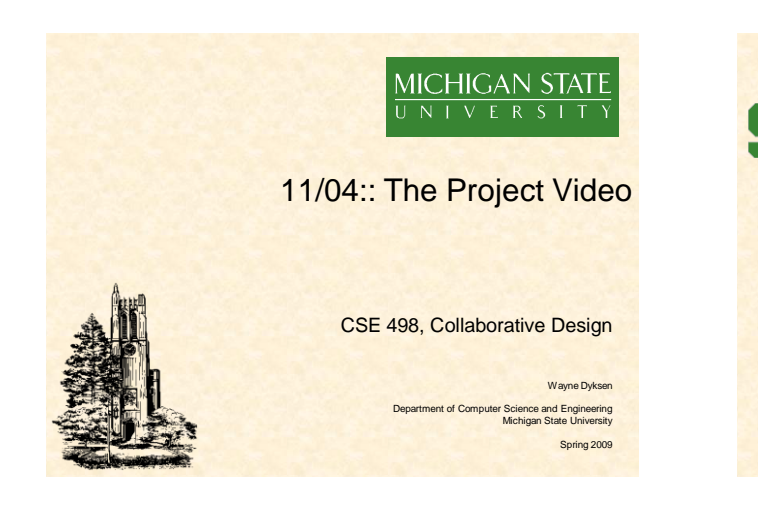

### What's left? • 11/09: Beta Demos • 12/07: Project Videos • 12/09: All Deliverables – Source Code – Web Site – Project Video – Team Evaluation Form

- Manuals
- 12/10: Design Day Setup, 3:30pm
- 12/11: Design Day, 7:30am

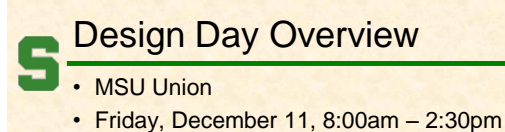

- Exhibits of Design Projects
	- From Entire College of Engineering
	- Visitors Include
		- Faculty
		- Family and Friends
		- Corporate Sponsors
		- Middle and High School Students
- Dress is Business

# Design Day Activities

- 7:30am-12:30pm Team Exhibit
- 8:00am-11:20 Presentations to Judges
	- See Schedule – Lake Erie Room
- 12:00pm Free Lunch
- 12:30pm Tear Down
- 1:15pm Awards Ceremony
- 2:20pm Debriefing Meeting
	- All-Hands
	- Judges
	- Corporate Visitors

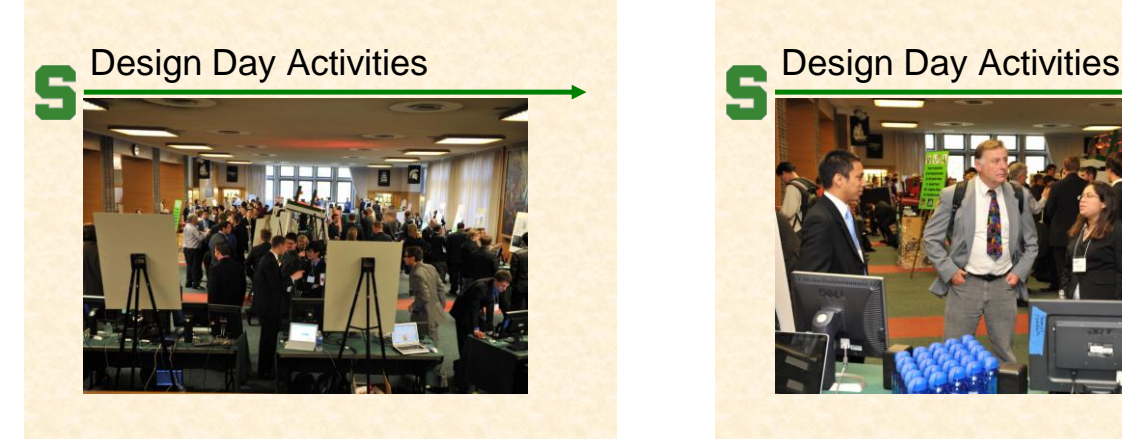

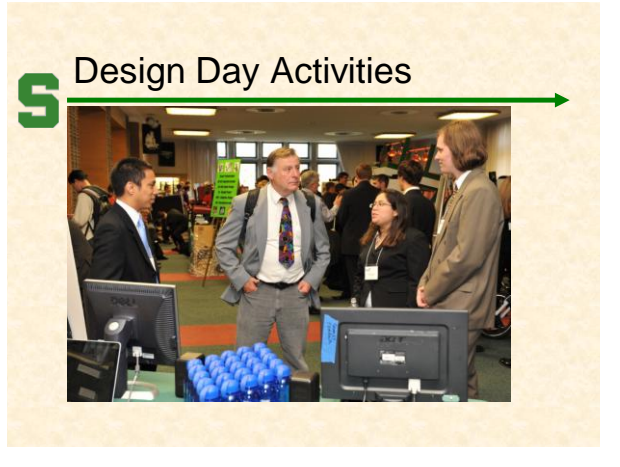

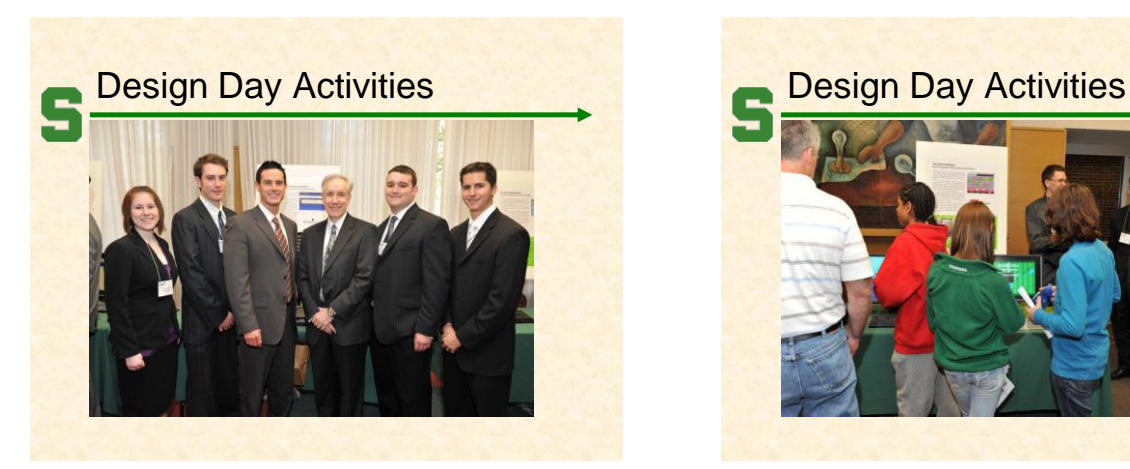

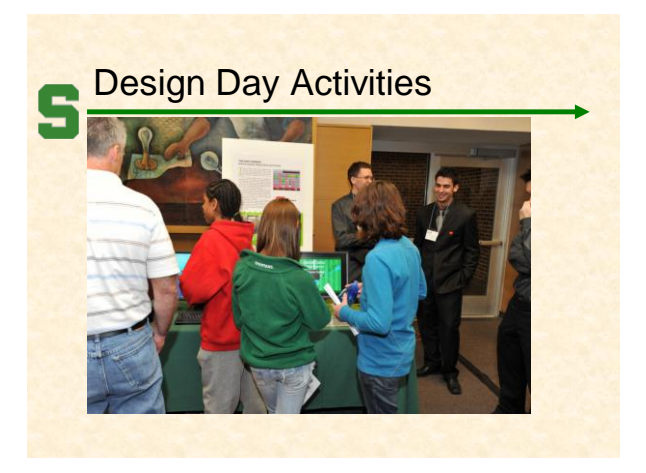

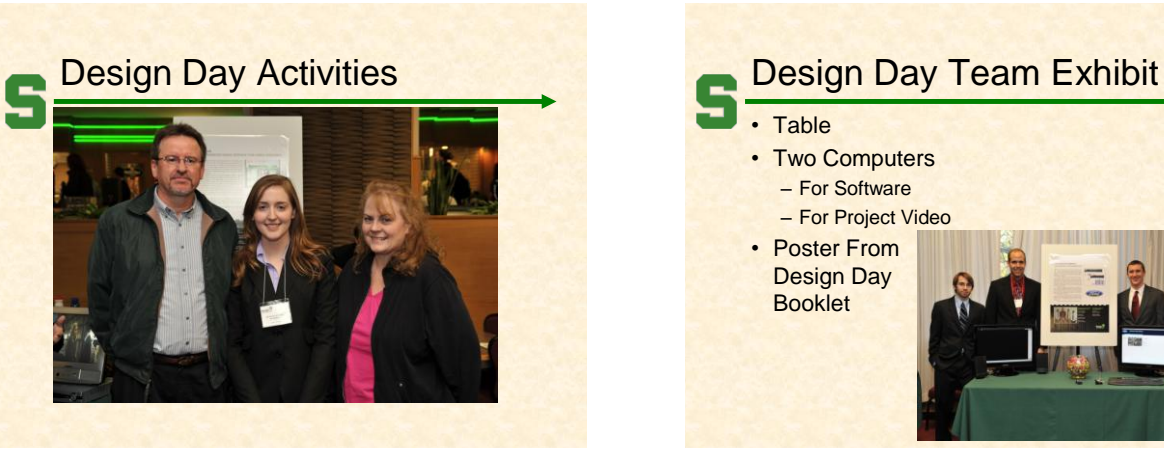

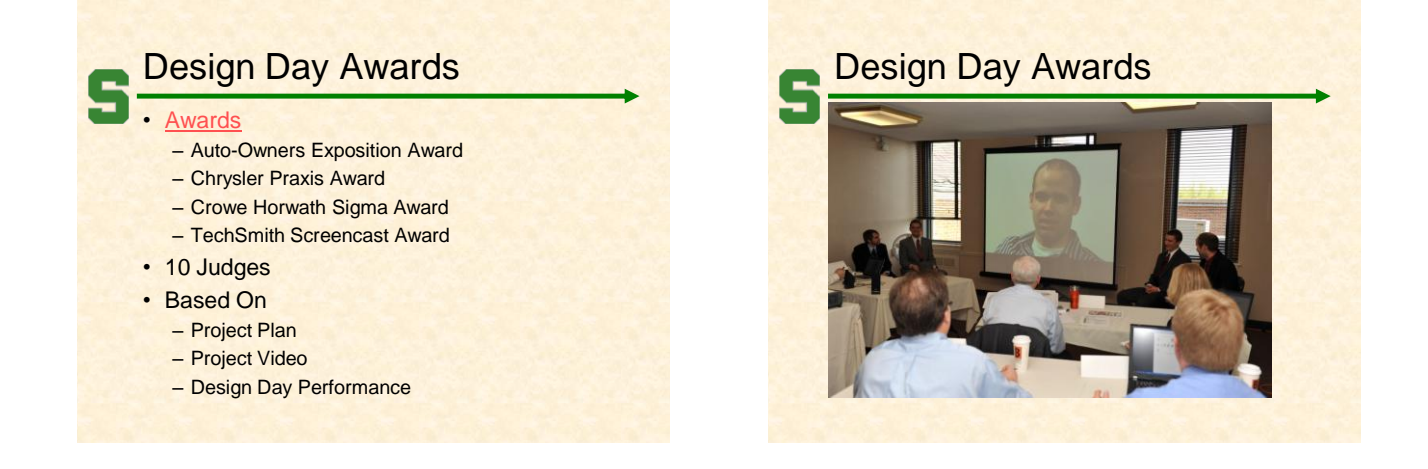

### Professor Wayne Dyksen

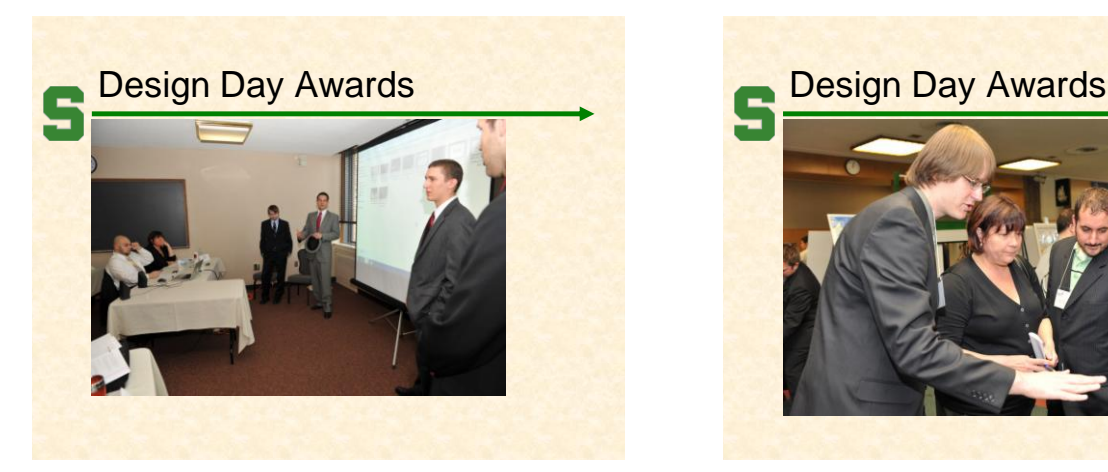

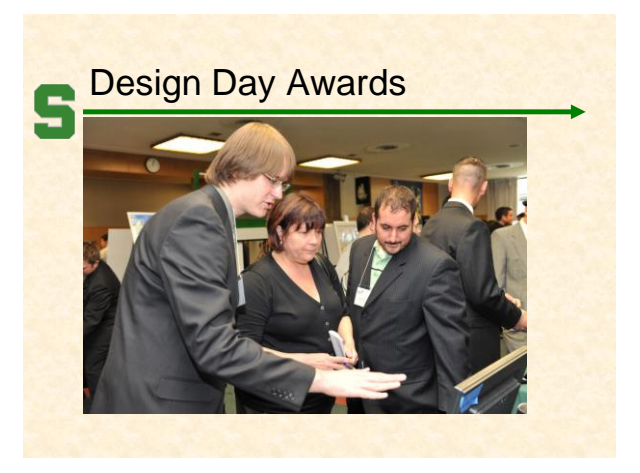

## Project Video **Tells Project Story** – The "Problem" – Your "Solution"

- Architecture • Some Technical Details
- Software Demo
- Acknowlegements
- 10-15 Minutes in Length
- Professional
- Lots of Work

# Project Video How To

#### **Story Board**

- Plan Video and Audio – Very Specific
- Capture Video
	- Screen Video or Shots
	- Photographs
	- Digital Video
- Capture Audio
	- Write Script
	- Record in Telecomm Sound Studio

### Project Video How To • Edit – Video – Audio – Use • Camtasia

- Other Software of Your Choice
- Produce
	- .wmv
	- Other Formats of Your Choice

# Project Videos **See [Archives](http://www.cse.msu.edu/~cse498/pages/archives.htm)** • Examples – [Screen Capture Multi-Image Output Accessory for SnagIt](http://www.cse.msu.edu/~cse498/archives/files/2007_01/clientProjects/team_11_TechSmith/FinalVideo.wmv) – [Ford Conference Room](http://www.cse.msu.edu/~cse498/archives/files/2009_01/clientProjects/team_04_Ford/2009_01_team_04_Ford_project_video.wmv)